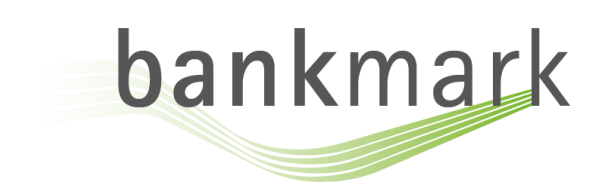

bankmark UG (haftungsbeschränkt) Bahnhofstraße 10 | 94032 Passau | Germany www.bankmark.de | info@bankmark.de T +49 851 205 490 490 | F +49 851 205 490 499

# NoSQL Performance Test

In-Memory Performance Comparison of SequoiaDB, Cassandra, and MongoDB

> *White Paper by bankmark UG (haftungsbeschränkt)* December 2014

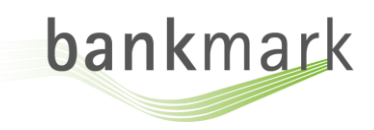

# **CONTENTS**

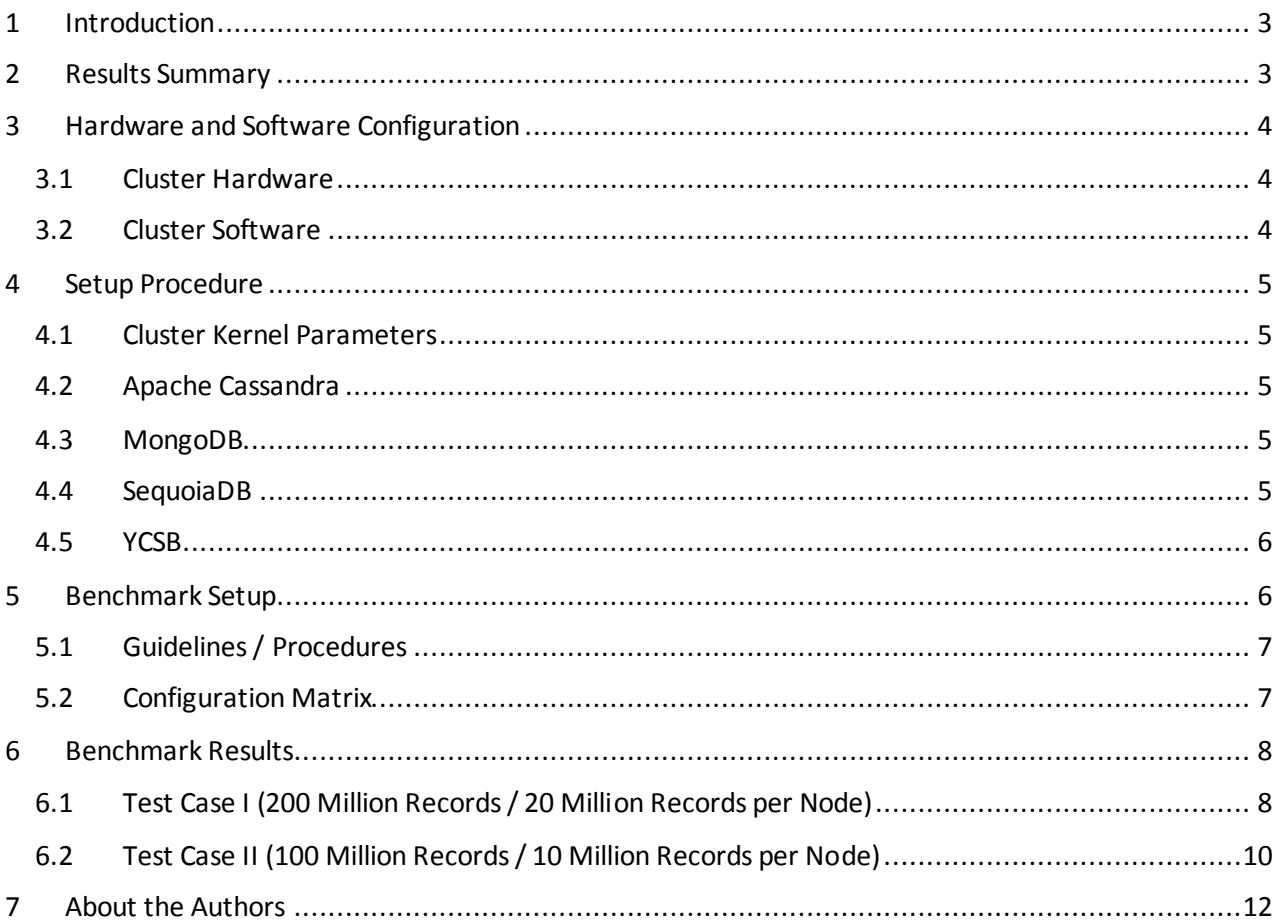

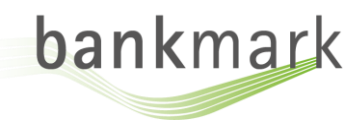

### <span id="page-2-0"></span>1 INTRODUCTION

In view of the fast development of innovative IT-technologies, **NoSQL** technology is increasingly utilized in big data and real-time web application in recent years. Because NoSQL stores allow for a more agile development process and execution, they can replace **traditional relational database management systems(RDBMS)** in a large number of industrial application fields. NoSQL technology significantly improves both database scalability and usability by softening RDBMS features, such as consistency and relational model.

In this report, bankmark reports on a large series of benchmark experiments to compare publicly available NoSQL store products with SequoiaDB in in different workload scenarios. For this purpose, the bankmark team used the **Yahoo Cloud Serving Benchmark (YCSB)**suite as testing platform. The bankmark team used preset settings for all systems wherever possible and only adapted settings that caused major performance bottlenecks. For all databases official documentation as well as information from other publicly available sources was utilized. All major adaptations are documented in this report, a full report is available on request that contains all configuration settings.

In the present report, bankmark focused on the performance of each database for different use cases and ensured a maximum of comparability between different results. One aim of the experiments was to get out-of-the-box performance. On the other hand, the distributed environment required some amount of optimization to get the systems running in a clustered environment. All systems were configured for clustered use and some optimization regarding partitioning /sharding took place to get competitive results for all systems.

All tests were implemented by the bankmark team. All important details concerning the physical environment and the testing settings are specified in this testing report, a full report ensuring repeatability of all experiments is available on request.

# <span id="page-2-1"></span>2 RESULTS SUMMARY

In our experiments, three systems were compared, SequoiaDB<sup>1</sup>, Cassandra<sup>2</sup>, and MongoDB<sup>3</sup>. All systems were tested on a 10 node cluster in an in-memory (raw data size ¼ of total RAM) or mostly-in-memory (raw data size ½ of total RAM) setup. We used the widely accepted YCSB suite as benchmarking platform. In all experiments, all data was replicated 3 times for fault tolerance. The workloads tested were all using skewed workloads (with Zipfian or latest distribution). The detailed configuration can be seen below and in an extended report that is available on request.

The results do not show a clear winner across all experiments. Our tests with the mostly-in-memory setup show that Cassandra uses most memory and thus has to perform much more disk I/O in read heavy workloads, leading to a highly decreased performance. In this case, SequoiaDB outperforms the other systems in most cases, except for write heavy workloads, which are dominated by Cassandra. In a pure in memory setup (raw data size is ¼ of total RAM), the performance of Cassandra and SequoiaDB with SequoiaDB being faster for read requests and Cassandra being faster for write request. MongoDB is slowest in almost all test cases.

1

<sup>1</sup> <http://www.sequoiadb.com/en/>

<sup>2</sup> <http://cassandra.apache.org/>

<sup>3</sup> <http://www.mongodb.org/>

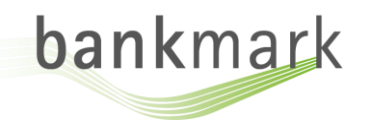

## <span id="page-3-0"></span>3 HARDWARE AND SOFTWARE CONFIGURATION

In this section, the software and hardware used in all experiments will be described. The tests were performed on a cluster located at SequoiaDB's lab. All experiments were executed on physical hardware without any virtualization layer. The base system as well as the basic MongoDB and SequoiaDB installation were installed by trained professionals. bankmark had full root access to the cluster and reviewed all settings. Cassandra was installed by bankmark.

### <span id="page-3-1"></span>3.1 CLUSTER HARDWARE

All experiments were performed on a 10 node cluster (five Dell PowerEdge R520 servers and five Dell PowerEdge R720 servers) for the database system and five HP ProLiant BL465c blades as YCSB clients. The hardware configuration is listed below:

#### 3.1.1 5x Dell PowerEdge R520 (server)

- 1x Intel Xeon E5-2420, 6 cores/12 threads, 1.9 GHz
- 47 GB RAM
- 6x 2 TB HDD, JBOD

#### 3.1.2 5x Dell PowerEdge R720 (server)

- 1x Intel Xeon E5-2620, 6 cores/12 threads, 2.0 GHz
- 47 GB RAM
- 6x 2 TB HDD, JBOD

#### 3.1.3 5x HP ProLiant BL465c (clients)

- 1x AMD Opteron 2378
- 4 GB RAM
- 300 GB logical HDD on a HP Smart Array E200i Controller, RAID 0

#### <span id="page-3-2"></span>3.2 CLUSTER SOFTWARE

The cluster consists of Dell PowerEdge R520, Dell PowerEdge R720 and HP ProLiant BL465c blades as physical systems, all of which are equipped with different software. All information concerning the software in use and the corresponding software versions are listed below.

#### 3.2.1 Dell PowerEdge R520 and R720 (used as server)

- OS: Red Hat Enterprise Linux Server 6.4
- Architecture: x86\_64
- $\bullet$  Kernel: 2.6.32
- Apache Cassandra: 2.1.2
- MongoDB: 2.6.5
- SequoiaDB: 1.8
- YCSB: 0.1.4 master (brianfrankcooper version at Github) with bankmark changes (see [4.5\)](#page-5-0)

#### 3.2.2 HP ProLiant BL465c *(used as client)*

- OS: SUSE Linux Enterprise Server 11
- Architecture: x86\_64
- Kernel: 3.0.13

YCSB: 0.1.4 master (brianfrankcooper version at Github) with bankmark changes (see [4.5\)](#page-5-0)

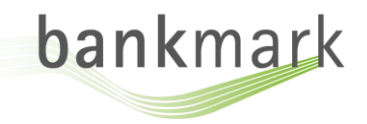

# <span id="page-4-0"></span>4 SETUP PROCEDURE

Three systems were benchmarked using YCSB, namely Apache Cassandra, MongoDB and SequoiaDB. In the following sections, it is described how those systems were installed. The systems running at the cluster were tested with a replication factor of three and usage of three separate disks. Compression was activated if the system had support for it.

#### <span id="page-4-1"></span>4.1 CLUSTER KERNEL PARAMETERS

The following parameters where changed for all systems:

- $\bullet$  vm.swappiness = 0
- vm.dirty ratio = 100
- vm.dirty background ratio = 40
- vm.dirty\_expire\_centisecs = 3000
- vm.vfs cache pressure = 200
- vm.min free kbytes = 3949963
- vm.max\_map\_count = 131072

#### <span id="page-4-2"></span>4.2 APACHE CASSANDRA

Apache Cassandra was installed according to the official documentation<sup>4</sup> on all servers. It was configured with the recommended production settings<sup>5</sup>. Commit log and data were assigned to different disks (disk1 for the commit log and disk 5 and disk 6 for data).

### <span id="page-4-3"></span>4.3 MONGODB

MongoDB was installed by trained professionals. To use all three data disks and to perform replication on the cluster, a complex schema was implemented on the systems that follows the official documentation for cluster setups<sup>6</sup>. Config servers were started on three of the cluster nodes. On all ten servers, a mongos instance (for sharding) was started. Each shard was added to the cluster. To use all three disks and to have three replicas, ten replica sets were distributed according to the following table (columns are cluster nodes):

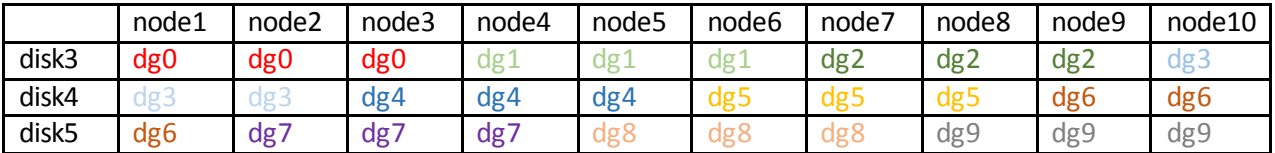

As MongoDB provides no mechanism to start the sharded cluster automatically, the manual startup procedure was implemented into the YCSB kit specifically for the 10 node cluster.

### <span id="page-4-4"></span>4.4 SEQUOIADB

1

SequoiaDB was installed by trained professionals according to the official documentation<sup>7</sup>. The setup was executed according to the documentation for cluster setups<sup>8</sup>. SequoiaDB is able to start all instances through a cluster manager, the preinstalled init script "sdbcm" could be used to start all services. Three of

<sup>8</sup> [http://www.sequoiadb.com/en/document/1.8/installation/configuration\\_start/topics/cluster\\_en.html](http://www.sequoiadb.com/en/document/1.8/installation/configuration_start/topics/cluster_en.html)

<sup>4</sup> [http://www.datastax.com/documentation/cassandra/2.1/cassandra/install/installRHEL\\_t.html](http://www.datastax.com/documentation/cassandra/2.1/cassandra/install/installRHEL_t.html)

<sup>5</sup> <http://www.datastax.com/documentation/cassandra/2.1/cassandra/install/installRecommendSettings.html>

<sup>6</sup> <http://docs.mongodb.org/manual/tutorial/deploy-shard-cluster/>

<sup>7</sup> [http://www.sequoiadb.com/en/document/1.8/installation/server\\_installation/topics/linux\\_en.html](http://www.sequoiadb.com/en/document/1.8/installation/server_installation/topics/linux_en.html)

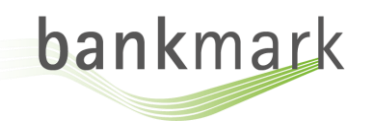

the system's nodes were chosen as catalog nodes. Three instances of SequoiaDB were started on each node, each accessing its own disk.

### <span id="page-5-0"></span>4.5 YCSB

YCSB has several shortcomings. It is not well suited to run multiple YCSB instances on different hosts, long running high OPS workloads, on machines with many physical cores. Furthermore, it is not very actively maintained. bankmark made several extensions and modifications to the 0.1.4 version in the main repository. Below are the most important changes:

- Add scripting to automate tests
- Cassandra driver from jbellis [\(https://github.com/jbellis/YCSB\)](https://github.com/jbellis/YCSB)
- MongoDB driver from achille [\(https://github.com/achille/YCSB\)](https://github.com/achille/YCSB)
	- o Add batch insert function (provided by SequoiaDB)
	- o Updated driver interface implementation to MongoDB 2\_12 and added property flag to activate "unordered inserts" in batch mode.
- SequoiaDB driver from SequoiaDB
- Changes for multi-node setups and bulk load option

## <span id="page-5-1"></span>5 BENCHMARK SETUP

The following generic and specific parameters were chosen for the benchmark run:

- Ten servers (R520 and R720) hosted the database systems and five blades as clients
- Use the sixth blade as system running the control script
- Each database system wrote data to three independent disks
- All experiments were run with replication factor 3

bankmark's YCSB kit provides workload files according to the tests defined in the statement of work:

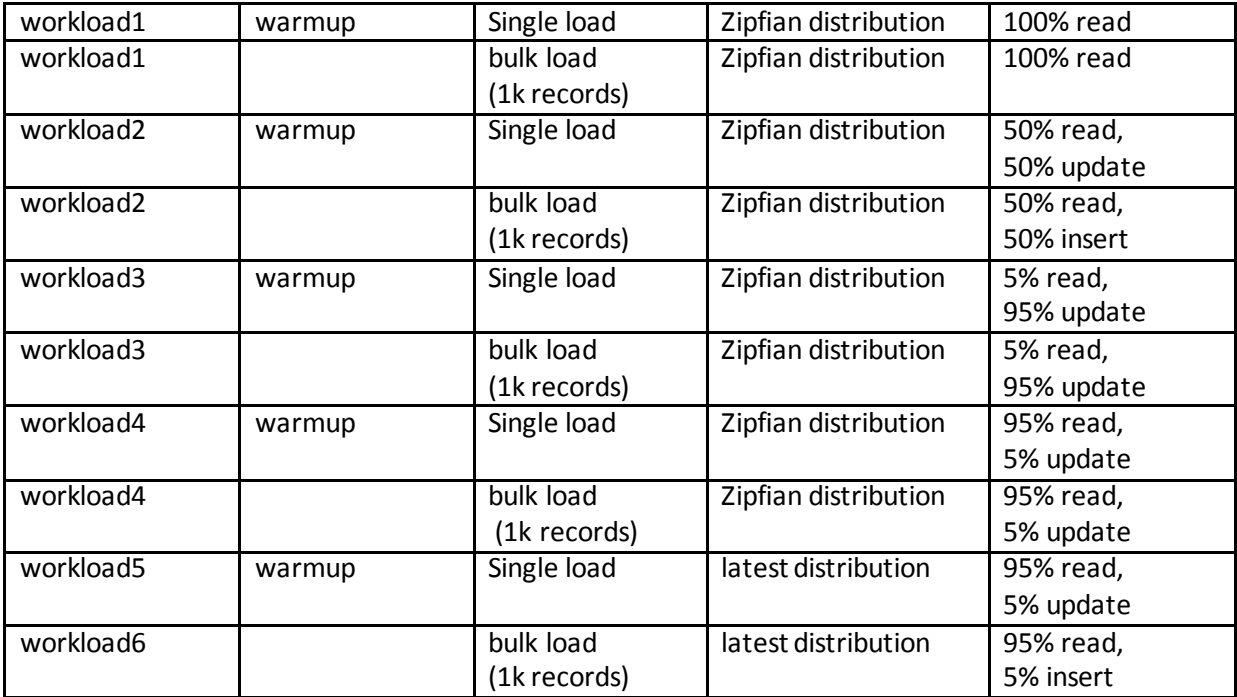

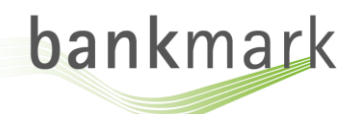

For the data load, either the workload[1-5]-warmup or the workload[1-5] file can be used, depending on the desired load type. Each of the five workloads has been divided into a workload file for the final result and a warmup file, which is performed before the measured run. To avoid complications with YCSB's internal handling of accessing records, no inserts were performed during the warmup. Using a thread scaling experiment, we determined that 64 threads per YCSB instance worked best across all systems.

These were the remaining parameters used in the test:

- We used compression where possible
- Thread count per YCSB clients: 64
- Generate
	- o 200 Million (20 Million per node) records for Test Case I and
	- o 100 Million (10 Million per node) records for Test Case II test

Each record consists of one key "user<ID>" and ten fields "Field<ID>". Default record size of YCSB (100 byte) was used, which results in an average of 1128 Bytes per record (10 fields + field names + key)

- General benchmarking procedure for each key value store:
	- o Start database servers
	- $\circ$  Iterate over the five workloads defined in the provided workloads files:
		- Perform the data single load (no time limit, workload file workload[1-5]-warmup)
		- **Pause for 30 minutes to give each system time to perform any clean up etc.**
		- Run a 30 minutes warmup of the workload (workload file workload[1-5]-warmup)
		- Run workload for 30 minutes (workload file workload[1-5])
	- o Stop database servers

#### <span id="page-6-0"></span>5.1 GUIDELINES / PROCEDURES

All systems performed a single load, a warmup and a measured run. For systems which support a bulk load operation, namely MongoDB and SequoiaDB, an additional bulk load test was performed after the test completed.

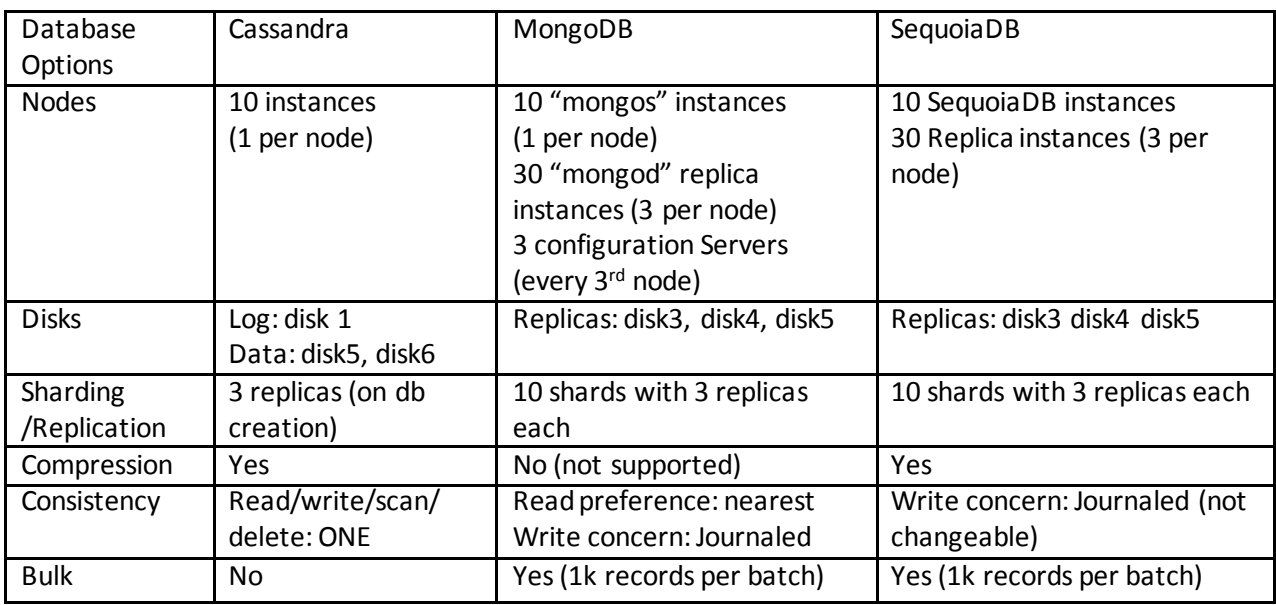

#### <span id="page-6-1"></span>5.2 CONFIGURATION MATRIX

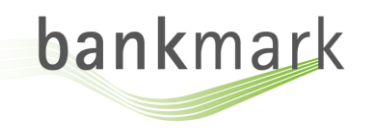

# <span id="page-7-0"></span>BENCHMARK RESULTS

### <span id="page-7-1"></span>6.1 TEST CASE I (200 MILLION RECORDS / 20 MILLION RECORDS PER NODE)

In this experiment, the raw data size is about 45% of the system's total RAM.

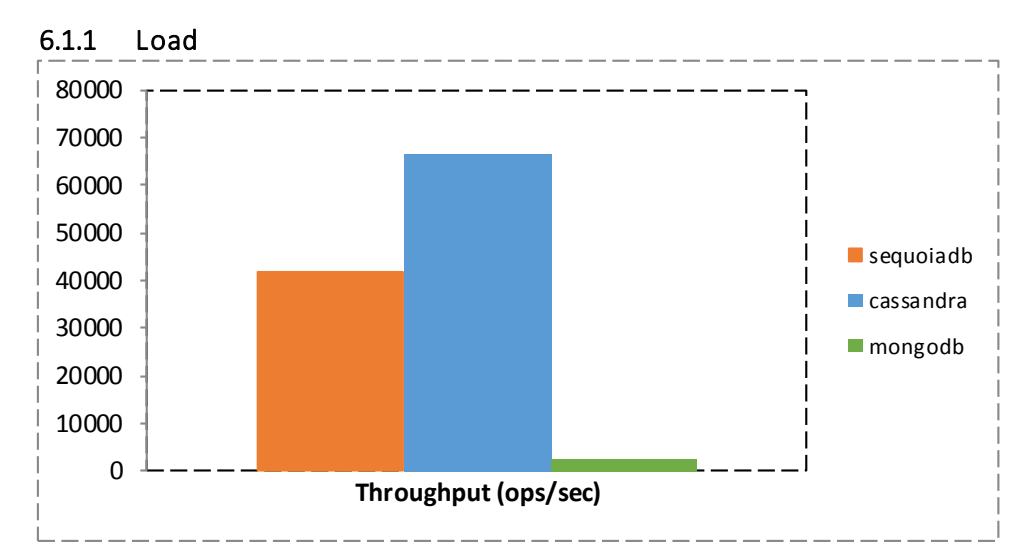

#### 6.1.2 Bulkload (Batches each 1000 records)

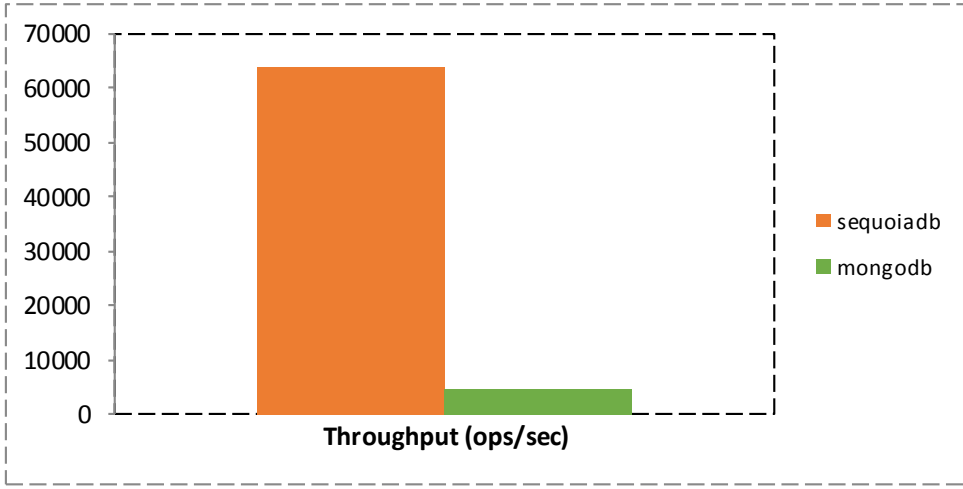

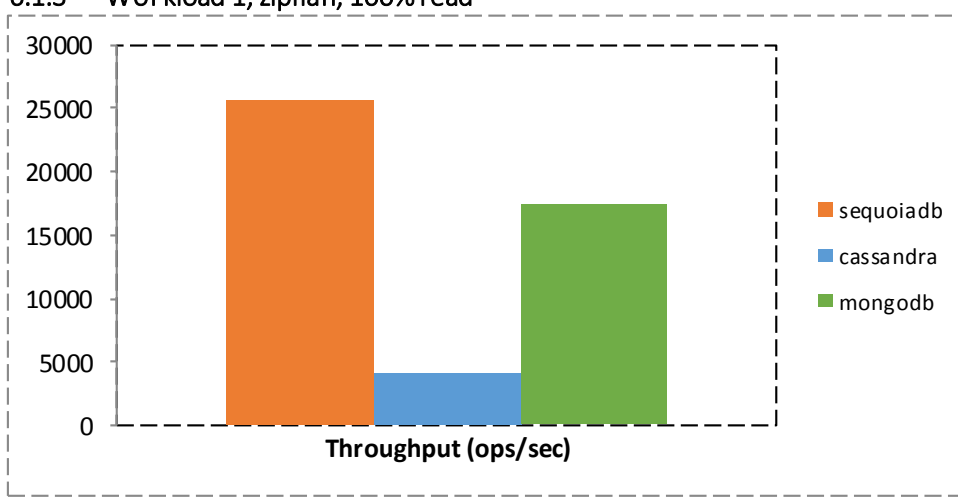

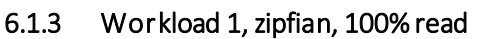

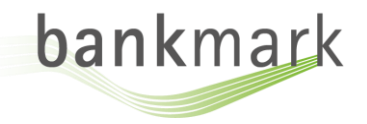

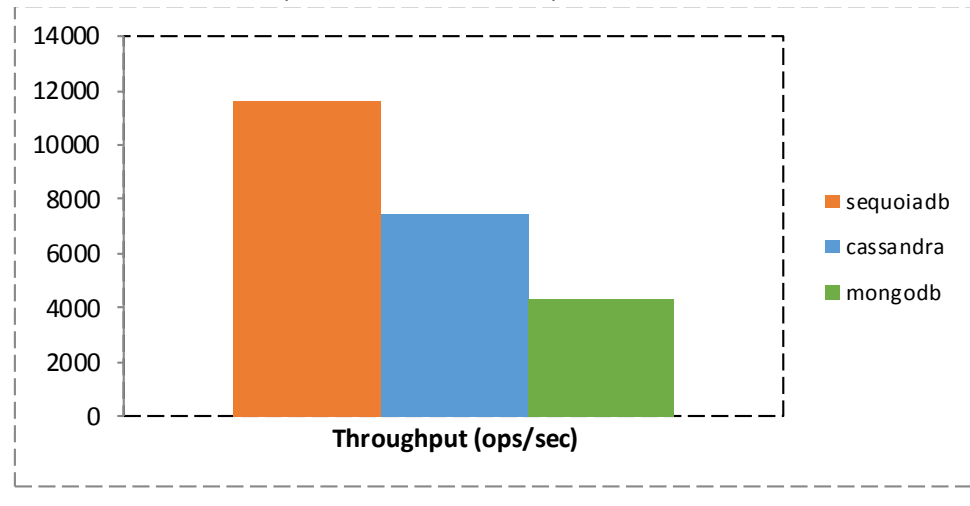

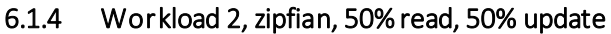

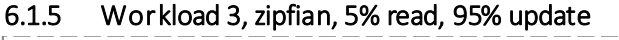

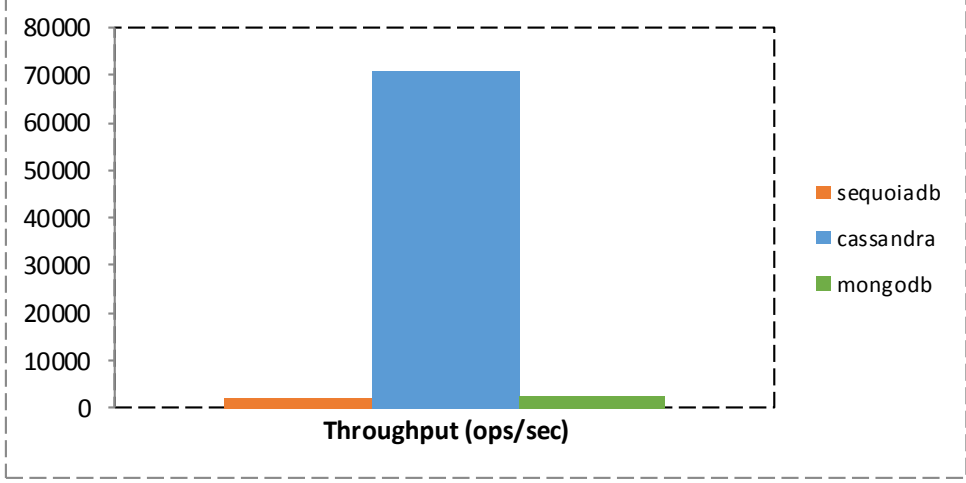

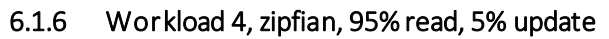

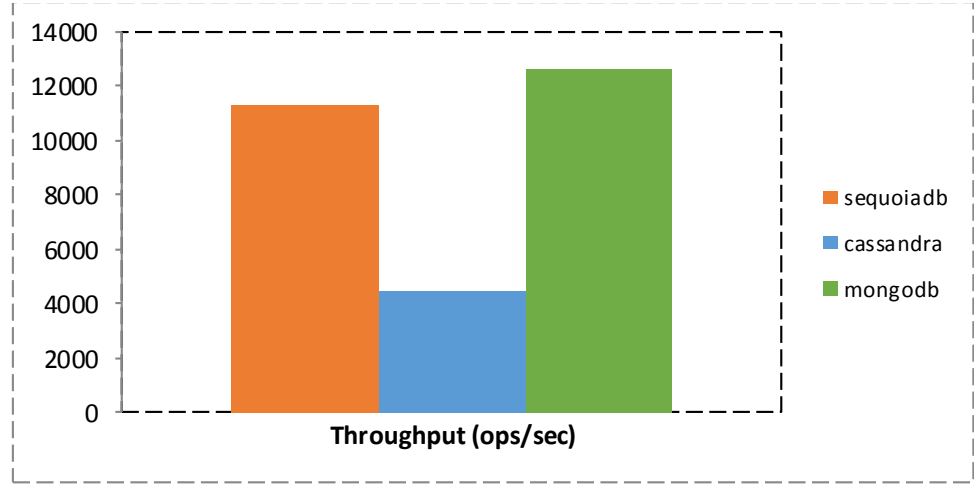

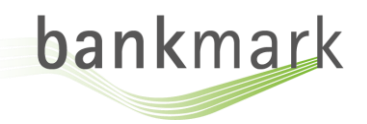

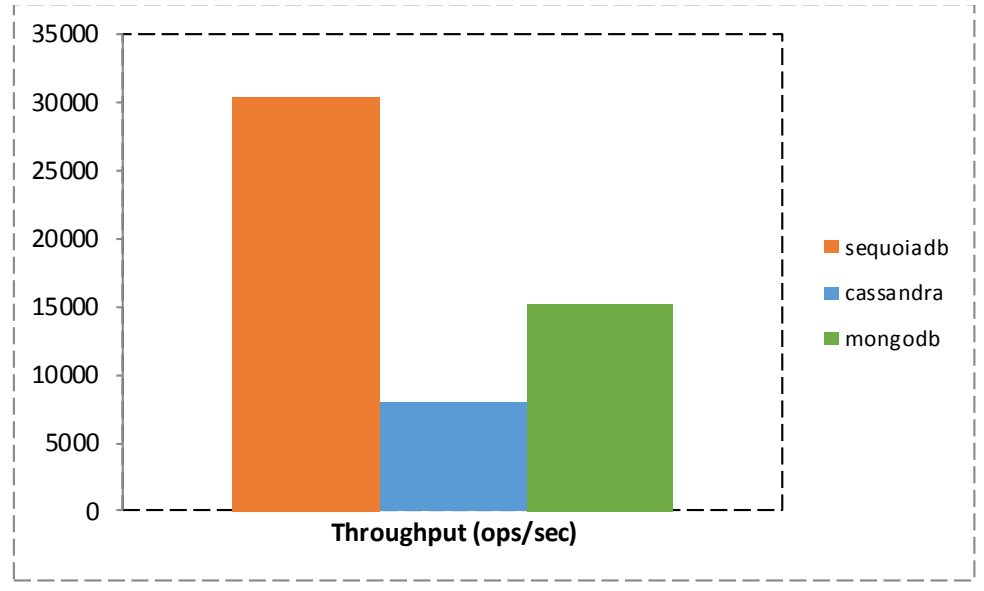

6.1.7 Workload 5, latest distribution, 95% read, 5% insert

### <span id="page-9-0"></span>6.2 TEST CASE II (100 MILLION RECORDS / 10 MILLION RECORDS PER NODE)

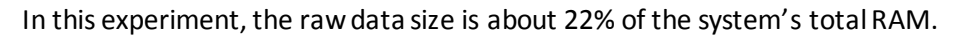

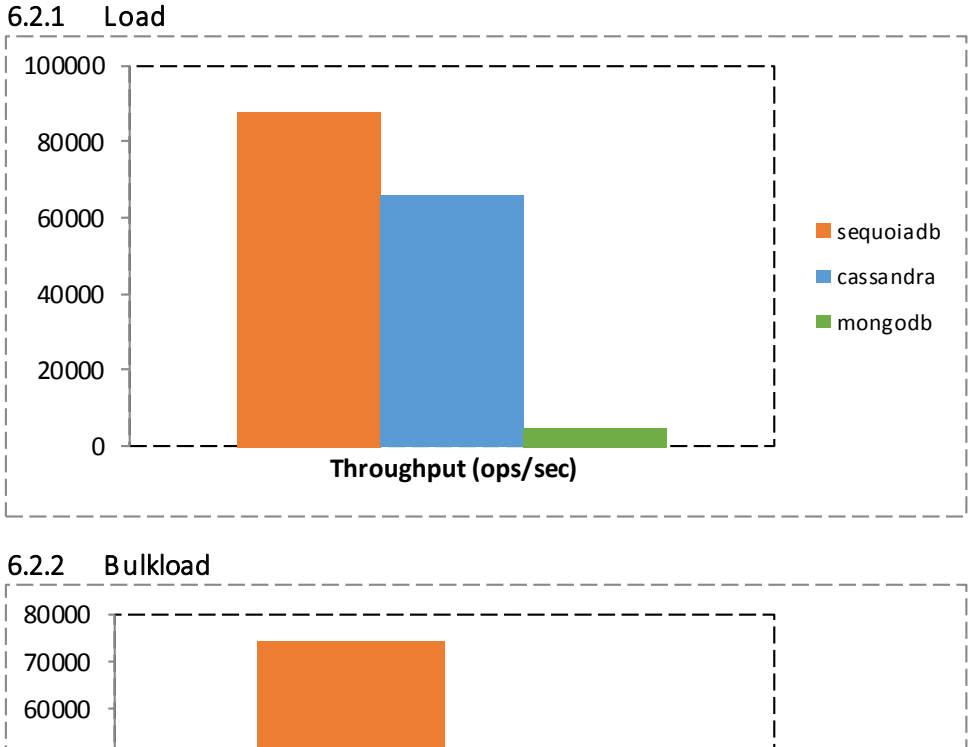

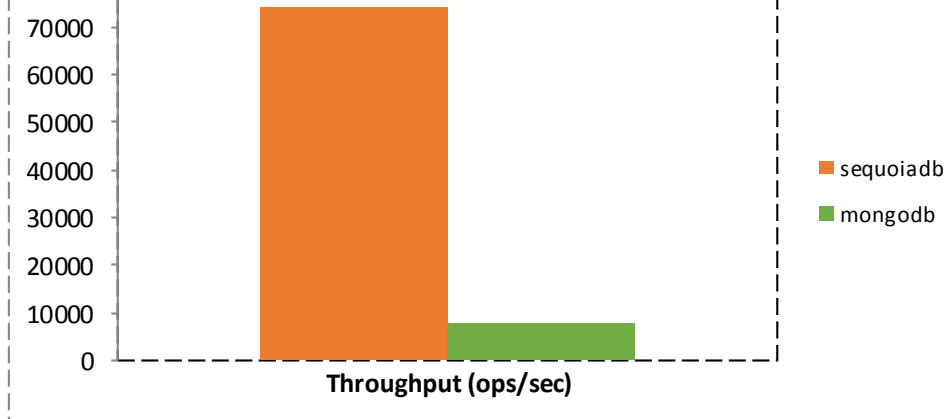

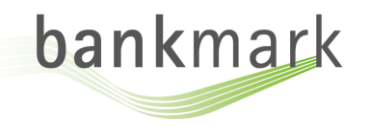

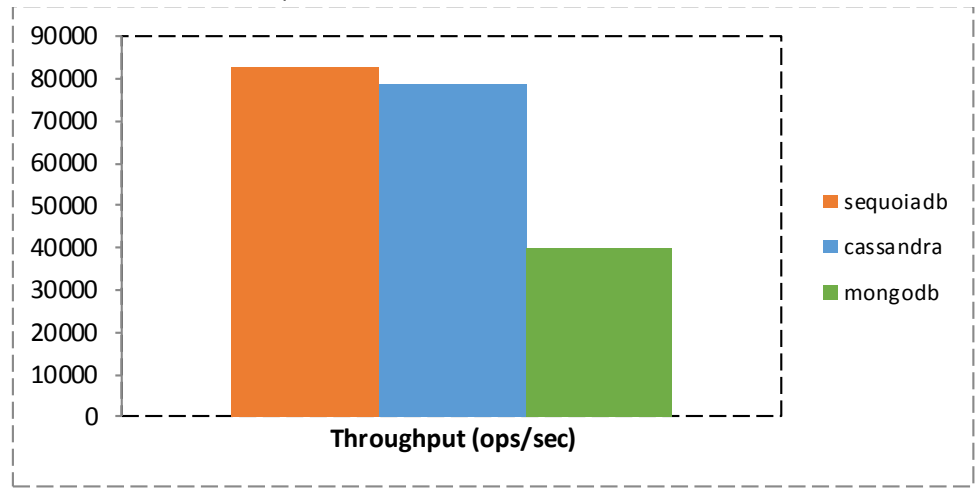

#### 6.2.3 Workload 1, zipfian, 100% read

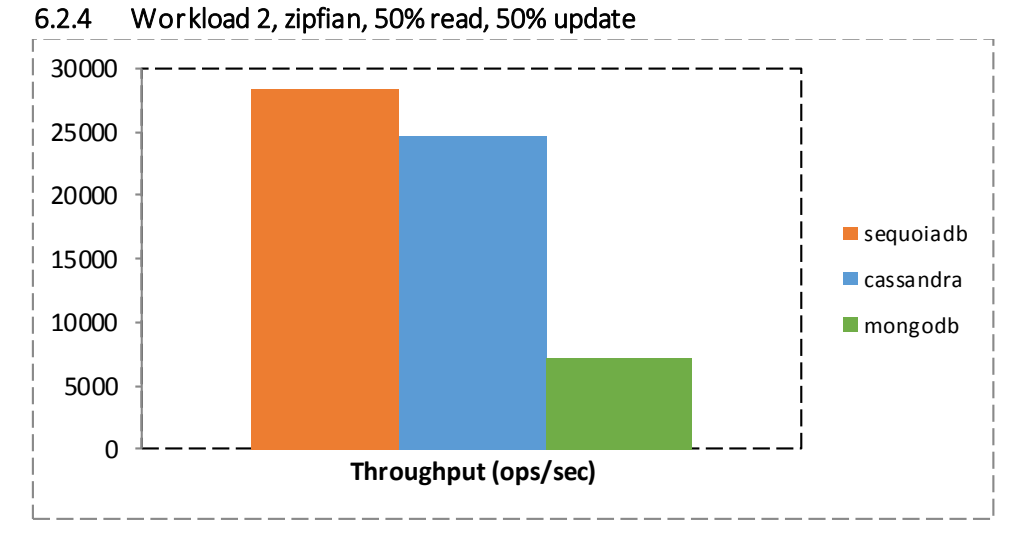

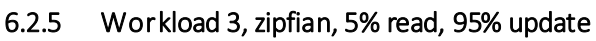

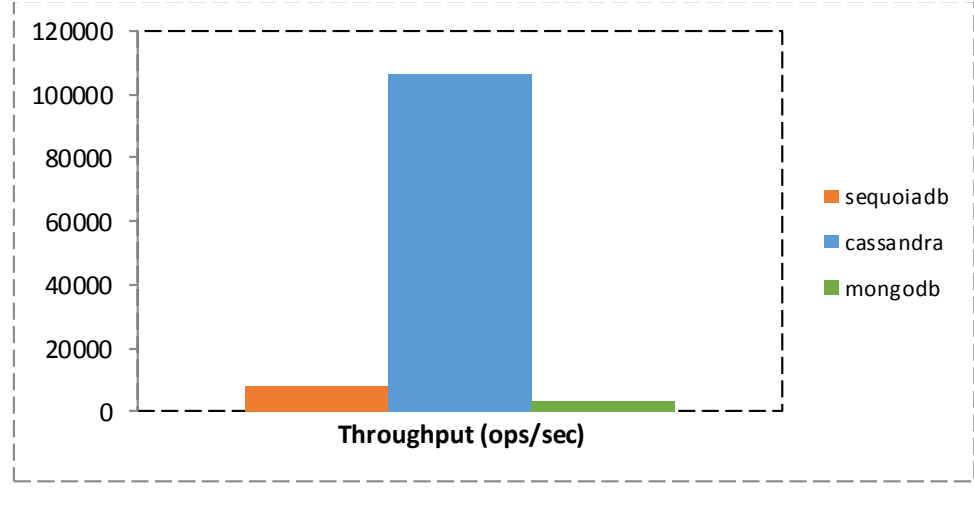

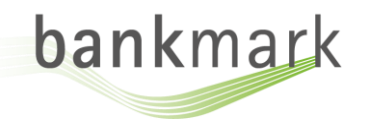

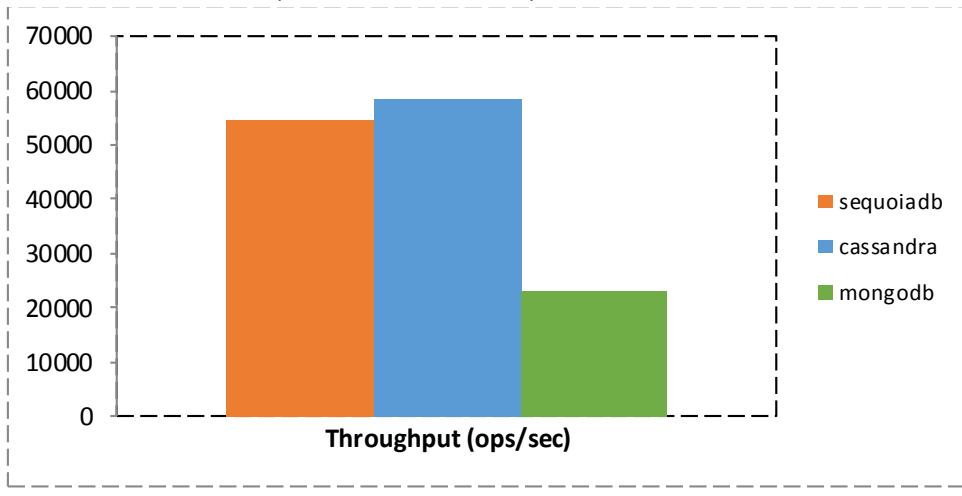

6.2.6 Workload 4, zipfian, 95% read, 5% update

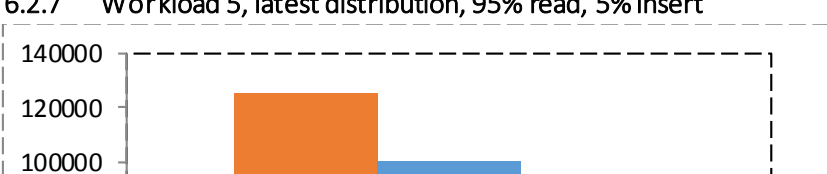

**Throughput (ops/sec)**

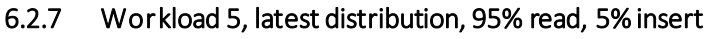

# <span id="page-11-0"></span>7 ABOUT THE AUTHORS

 $\Omega$ 

20000

40000

60000

80000

Tilmann Rabl is a Postdoctoral fellow at the University of Toronto and CEO of bankmark. His research focusses on big data benchmarking and big data systems. Michael Frank is CTO of bankmark, he isthe core developer of the Parallel Data Generation Framework (PDGF), which is basis for industry standard benchmarks. Manuel Danisch is COO of bankmark. He is one of the main developers of the BigBench big data analytics benchmark and the data generator for the Transaction Processing Performance Council's (TPC) benchmark TPC-DI.

sequoiadb **Cassandra**  $\blacksquare$  mongodb

bankmark is an independent benchmark institution whose mission is to revolutionize big data benchmarking. Driven by innovative technology, bankmark creates performance and quality tests as well as proof of concept systems and completely simulated productive systems efficiently and cost-effectively. Techniques based on cutting edge scientific research allow for unprecedented quality and speed.

bankmark is independent member of the industry benchmark standardization organizations SPEC and TPC and its technology is basis for benchmarks such as TPC-DI and BigBench.